## **Что такое IndexedDB?**

Хранилище объектов, доступное из браузера

- Формат "ключ-значение" (NoSQL)
- Данные: объекты JavaScript, бинарные данные, файлы
- Доступ из браузера через асинхронный API
- Поддерживает транзакции

**Структура IndexedDB**

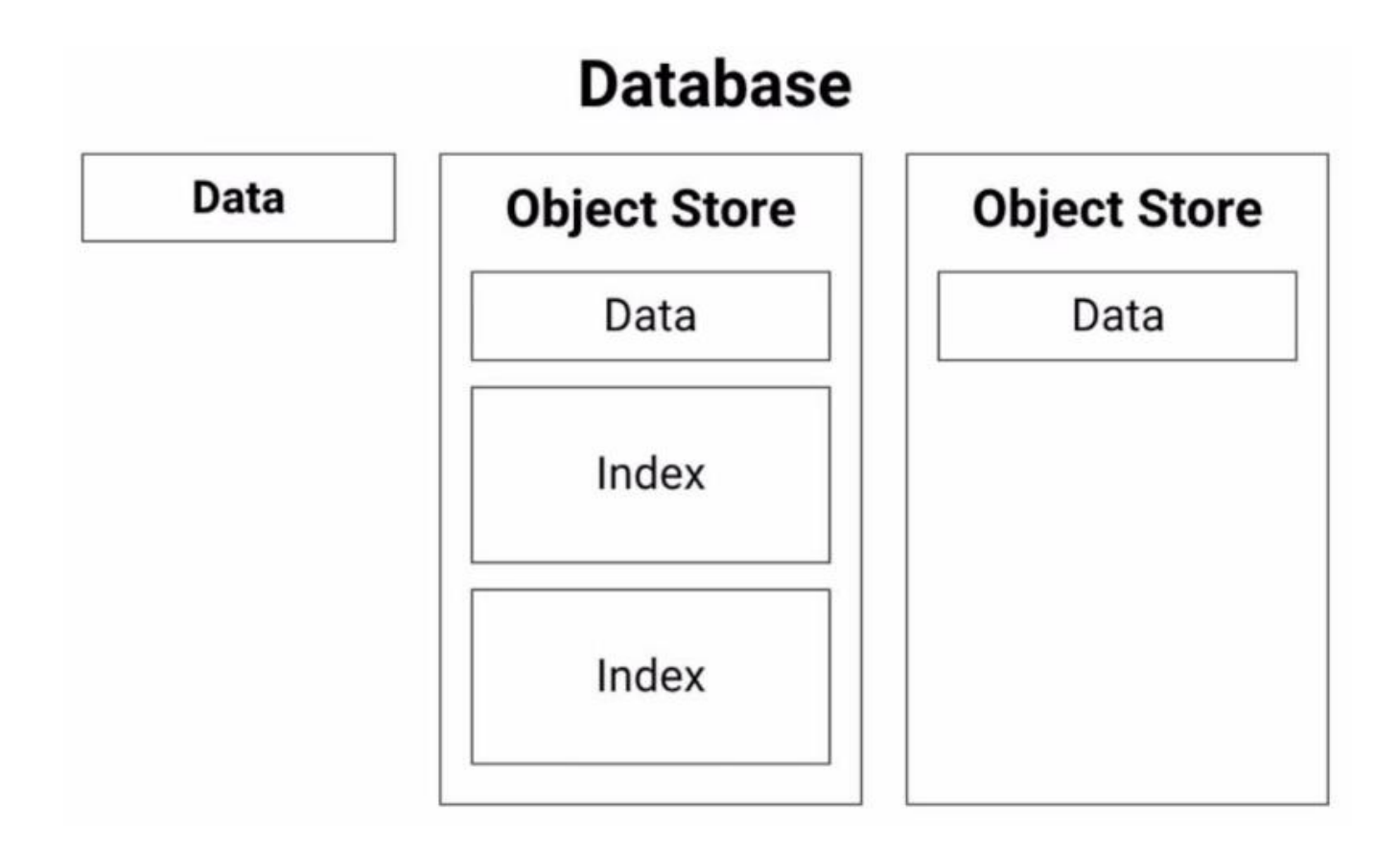

### **Хранилища объектов. Индексы**

#### **Database**

#### objectStore

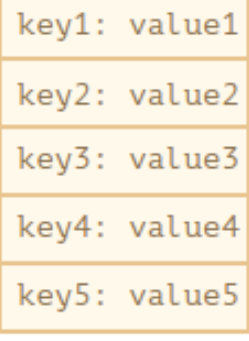

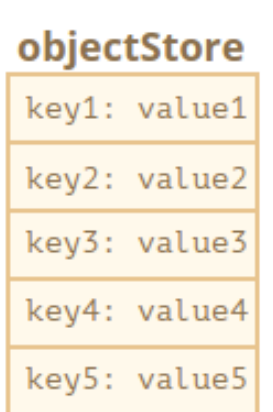

## objectStore key1: value1 key2: value2 key3: value3 key4: value4 key5: value5

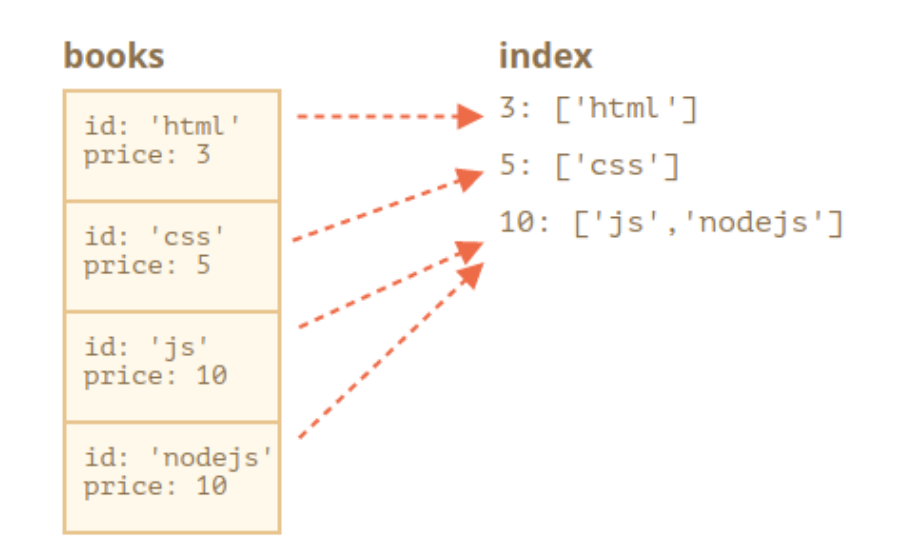

# **Хранилище объектов**

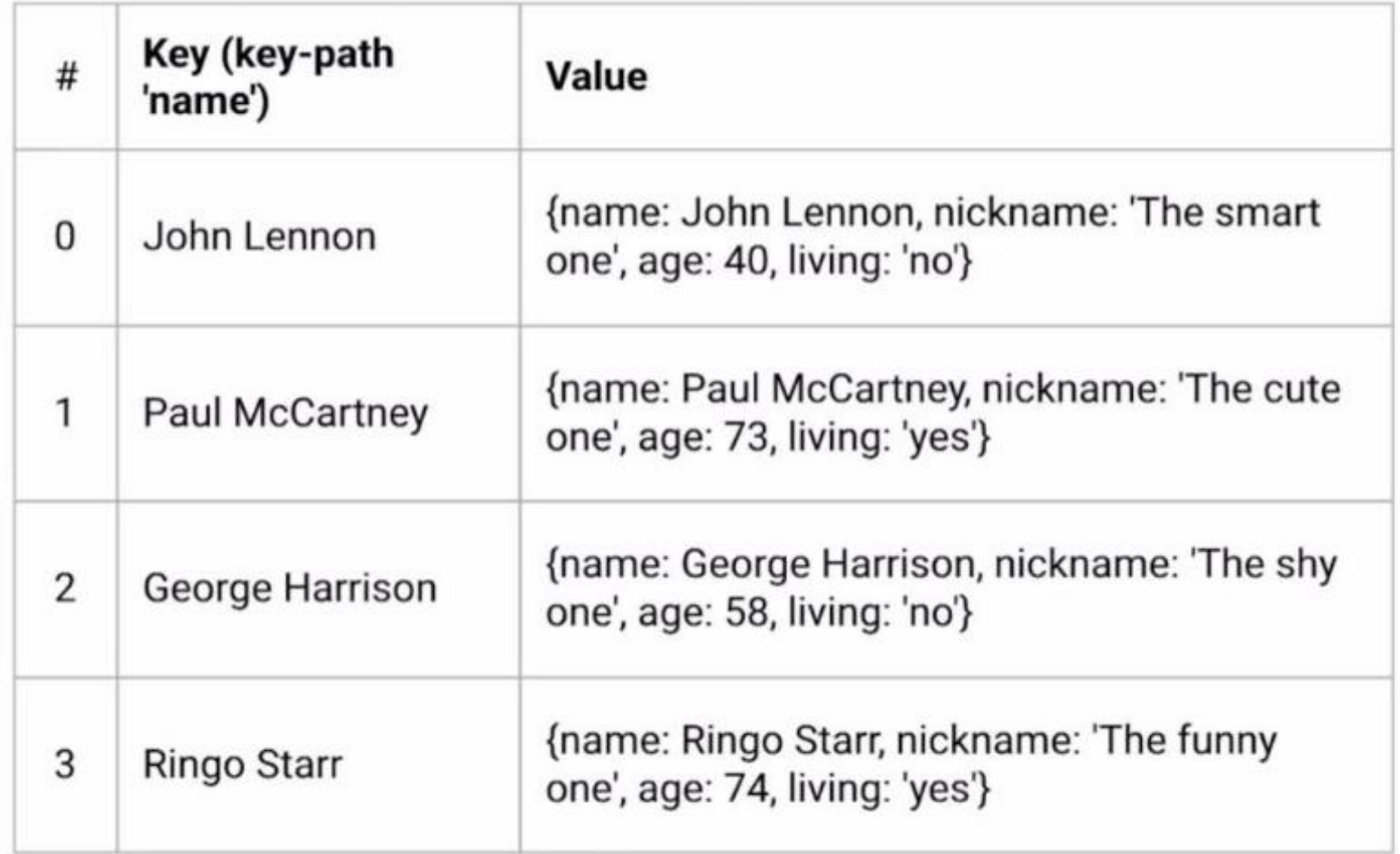

**Работа с БД (callback-функции)**

- Открыть БД
- Создать хранилище объектов
- Начать транзакцию и создать запрос на операцию с данными
- Дождаться окончания операции (возникновения DOMсобытия)
- Получить результат операции в обработчике DOM-события
- Предоставляет промисифицированные методы IndexedDB
- Упрощает работу с асинхронными методами (async/await)

<https://github.com/jakearchibald/idb>